- 13 ISBN 9787512201194
- 10 ISBN 7512201192

出版时间:2011-1

页数:210

版权说明:本站所提供下载的PDF图书仅提供预览和简介以及在线试读,请支持正版图书。

www.tushu000.com

1989 1 CorelDRAW 21 CorelDRAW 21

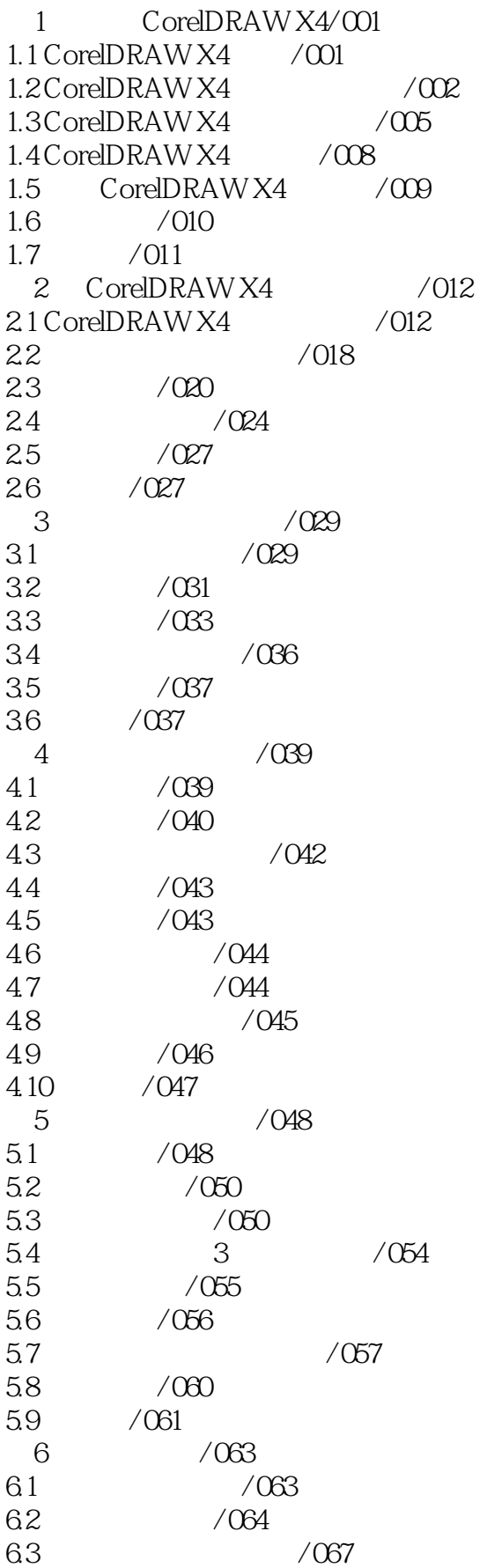

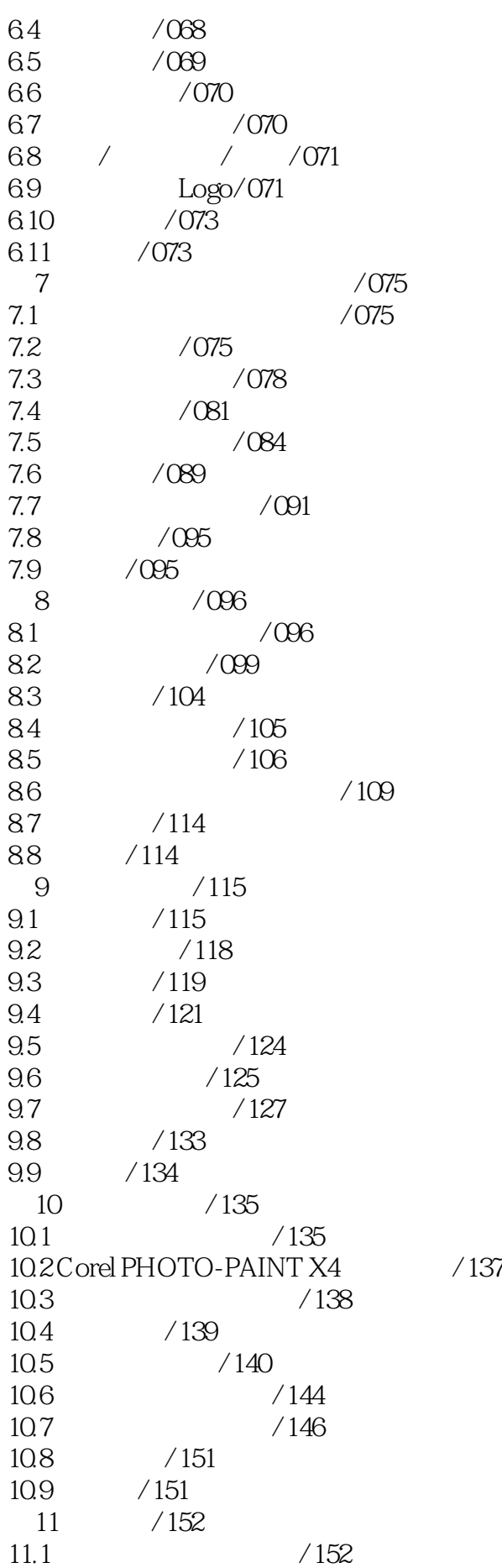

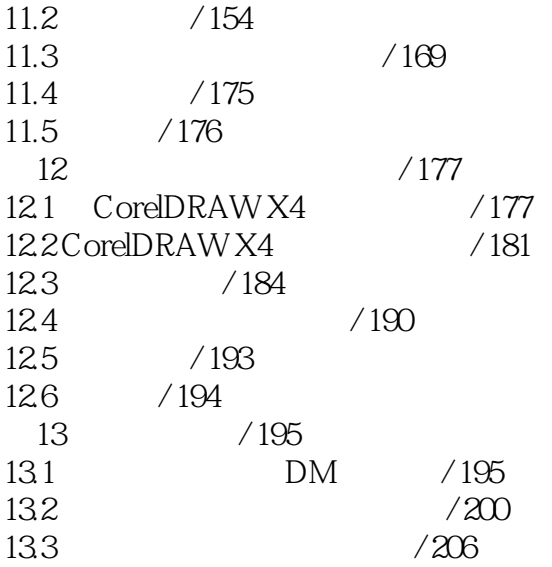

本站所提供下载的PDF图书仅提供预览和简介,请支持正版图书。

:www.tushu000.com